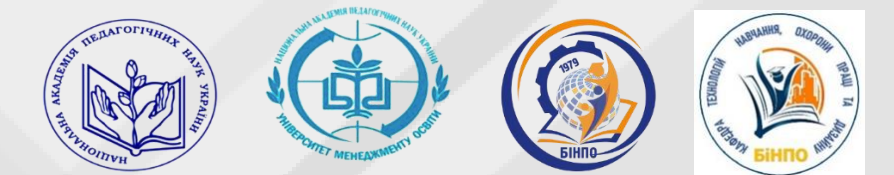

**НАЦІОНАЛЬНА АКАДЕМІЯ ПЕДАГОГІЧНИХ НАУК УКРАЇНИ ДЗВО «УНІВЕРСИТЕТ МЕНЕДЖМЕНТУ ОСВІТИ» БІЛОЦЕРКІВСЬКИЙ ІНСТИТУТ НЕПЕРЕРВНОЇ ПРОФЕСІЙНОЇ ОСВІТИ**

# **ТЕОРЕТИЧНІ ТА МЕТОДИЧНІ ЗАСАДИ САМОСТІЙНОЇ РОБОТИ З ЦИФРОВОЇ ГРАМОТНОСТІ НА КУРСАХ ПІДВИЩЕННЯ КВАЛІФІКАЦІЇ МАЙСТРІВ ВИРОБНИЧОГО НАВЧАННЯ ЗАКЛАДІВ ПРОФЕСІЙНОЇ ОСВІТИ**

## **Навчально-методичний посібник до змістового модулю** *5.3 Цифрова грамотність та освітні ресурси*

«Розвиток фахової компетентності майстрів виробничого навчання закладів професійної освіти в умовах цифрових освітніх ресурсів»

Напрям: педагогічні працівники закладів освіти галузі знань: 01 Освіта

**БІЛА ЦЕРКВА 2023**

**УДК 377.36(045) ББК 74.58(4Укр) Н34**

**Теоретичні та методичні засади самостійної роботи з цифрової грамотності на курсах підвищення кваліфікації майстрів виробничого навчання закладів професійної освіти:** методичні рекомендації для проведення семінарських занять слухачів курсів підвищення кваліфікації за напрямом педагогічні працівники закладів освіти галузі знань: 01 Освіта. Освітньо-професійна програма підвищення кваліфікації майстрів виробничого навчання закладів професійної освіти «Розвиток фахової компетентності майстрів виробничого навчання закладів професійної освіти в умовах інноваційних освітніх викликів», на всіх етапах курсів підвищення кваліфікації за різними моделями навчання (очною, заочною, очнодистанційною, дистанційною). Навчально-методичний посібник розраховано на 8 год., із яких інтернет-лекції (2 год.), семінарські заняття (2 год.), самостійна робота (4 год.). Біла Церква: БІНПО ДЗВО УМО НАПН України, 2023. 32 с.

#### **Укладач:**

*Самойленко Олександр Миколайович* д.п.н. професор кафедри технологій навчання, охорони праці та дизайну;

#### **Рецензенти:**

*Олійник В.В.,* дійсний член Національної академії педагогічних наук України, д.п.н. професор, ДВНЗ УМО НАПН України,

*Гончарова І.П.,* ст. викладач кафедри технологій навчання, охорони праці та дизайну БІНПО ДЗВО УМО НАПН України

*Затверджено на засіданні кафедри технологій навчання, охорони праці та дизайну. Протокол від «06» березня 2023 року № 7*

Схвалено Вченою радою БІНПО ДВНЗ УМО НАПН України Протокол від « $\_\_\_\_$  2023 року №  $\_\_\_\_$ 

@БІНПО, 2023 р.

### **ЗАГАЛЬНІ ПОЛОЖЕННЯ**

Впровадження цифрової грамотності у теперішній час розглядається, як один з ключових драйверів економічного зростання та конкурентна перевага компаній майбутнього. Цифрова грамотність відкриває виняткові можливості для розвитку української економіки та підвищення якості життя громадян.

Це в свою чергу суттєво змінює ринок праці та визначає потреби сучасної цифрової економіки в кадрах за такими перспективними напрямами, як штучний інтелект, технології доповненої реальності, BigData, мобільні та безпаперові технології, Інтернет речей тощо. Щоб залишатися затребуваним на ринку праці, фахівець має отримувати нові знання швидше, ніж це було раніше, внаслідок цього зростає затребуваність в опануванні та розвитку відповідних компетентностей. Унікальність цифрових компетентностей полягає в тому, що завдяки їм слухачі можуть більш ефективніше набувати компетентностей в багатьох інших сферах.

«Цифрова» грамотність (або «цифрова» компетентність) визнана ЄС однією з 8 ключових компетентностей для повноцінного життя та діяльності. Так, «цифровізація» та кросплатформовість у даний час є головними трендами на загальному ринку праці, тобто вміння працювати із «цифровими» технологіями поступово стає постійним та необхідним для більшості спеціалізацій.

Діджиталізація освіти є сукупністю процесів, що включає: переклад змісту освітніх програм у цифрову форму і створення онлайн курсів, які дозволяють здобувачам післядипломної освіти самостійно отримувати знання; оснащення закладів освіти необхідною інфраструктурою, що дозволяє здобувачам освіти, науковим, науково-педагогічним і педагогічним працівникам, співпрацівникам використовувати цифровий інформаційноорієнтований контент; підвищення кваліфікації/перепідготовку педагогів для ефективного його застосування в освітньому процесі. У зв'язку з цим, формування та розвиток цифрової грамотності дорослих загалом і педагогів професійної освіти зокрема, в умовах розбудови української державності та посилення цифровізації є актуальною проблемою сьогодення. Незалежна Україна потребує підготовки громадян нової генерації – висококваліфікованих, компетентних, конкурентоспроможних на ринку праці фахівців, які вільно володіють своєю професією та орієнтуються в суміжних галузях знань, застосовують відповідні сучасні цифрові технології; готових до постійного професійного зростання, соціальної та професійної

**3**

мобільності, пристосованих до швидко змінюваних реалій навколишньої дійсності, здатних не тільки сприймати, зберігати та відтворювати інформацію, а й продукувати нову; управляти інформаційними потоками й ефективно їх обробляти. Це стосується й педагогічних кадрів.

Відтак, мета вивчення змістового модулю «ЗМ 5.3. Цифрова грамотність та освітні ресурси» є: розвиток цифрової компетентності педагогічних працівників закладів професійної освіти, придбання навичок цифрової грамотності та культури; роботи та участі у сучасному інформаційному суспільстві; побудові індивідуальної траєкторії розвитку цифрової компетентності відповідно до викликів державної освітньої політики, потреб роботодавців та ключових стейкхолдерів, готового конкурувати і бути активним суб'єктом на ринку праці та учасником у сучасному інформаційному суспільстві в умовах зміни комунікаційних переваг.

Досягнення зазначеної мети передбачає розв'язання наступних завдань:

• формування у слухачів системи знань щодо цифровізації освіти, що відображає сутність, завдання, основні характеристики, стан розвитку та напрями використання цифрових технологій в освіти;

• формування у слухачів позитивного ставлення до використання цифрових технологій у професійній діяльності;

• отримання навичок та уявлень, необхідних для ефективного використання цифрових технологій у професійній діяльності для пошуку, опрацювання, та створення цифрових знань;

• формування системи понять, особливості використання в освітній галузі цифрових технологій колективної комунікації;

• ознайомлення слухачів з засобами створення спільного цифрового середовища та з основами інформаційної безпеки;

• формування культури сприймання сучасного цифрового медіаконтенту, його аналізу й усвідомленої орієнтації в інформаційних потоках, критичного оцінювання достовірності та надійність джерел даних, інформації та цифрового контенту;

• ознайомлення слухачів з візуалізацією освітнього контенту та можливостями доповненої та віртуальної реальностей, гейміфікації в освіті;

• ознайомлення слухачів з програмними засобами для створення електронних підручників та персональних веб-сайтів, а також їх можливостями;

• ознайомлення слухачів з цифровими технологіями як штучний інтелект, BigData, мобільні та безпаперові технології, Інтернет речей тощо.

**4**

 **Структура: Змістовий модуль «ЗМ 5.3. Цифрова грамотність та освітні ресурси»** <https://profosvita.org/course/view.php?id=179> *(див. Рис. 1.)* має широко змістовий характер та інтегрує відповідно до свого контенту знання з таких освітніх і наукових галузей: цифрових, інформаційних, педагогічних, психологічних, правових.

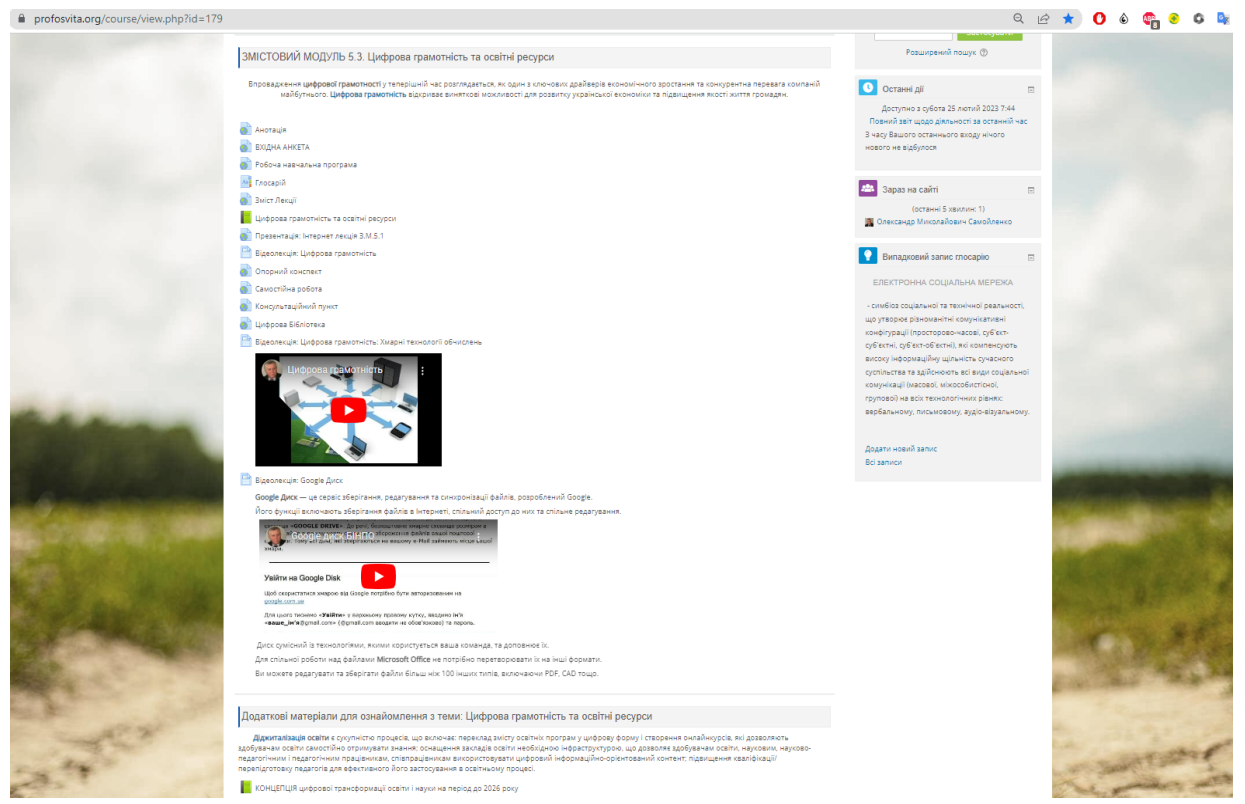

*Рис.1. Змістовий модуль «ЗМ 5.3. Цифрова грамотність та освітні ресурси»*

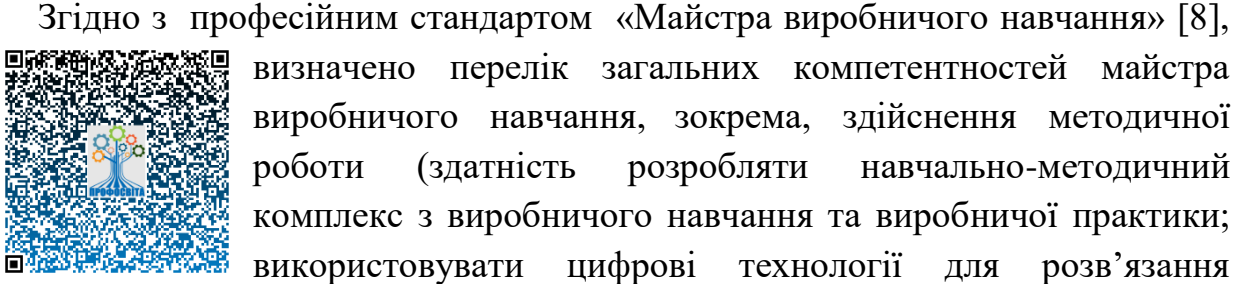

визначено перелік загальних компетентностей майстра виробничого навчання, зокрема, здійснення методичної роботи (здатність розробляти навчально-методичний комплекс з виробничого навчання та виробничої практики; використовувати цифрові технології для розв'язання

методичних завдань; бути здатним до інноваційної діяльності, апробації та поширення її результатів; аналізувати та використовувати позитивну педагогічну практику); навчальний матеріал змістовного модуля, передбачений робочим навчальним планом для засвоєння слухачами в процесі самостійної роботи, виноситься на підсумковий контроль поряд з навчальним матеріалом, який опрацьовувався при проведенні аудиторних занять.

Відповідно до положень освітньо-професійної програми підвищення

кваліфікації майстрів виробничого навчання закладів професійної освіти

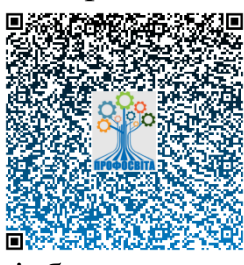

Білоцерківського інституту неперервної професійної освіти «Розвиток фахової компетентності майстрів виробничого навчання закладів професійної освіти в умовах інноваційних освітніх викликів» Напрям: педагогічні працівники закладів освіти галузі знань: 01 Освіта Навчання відбувається за Self-blend моделю змішаного навчання БІНПО, відповідно до

якої слухачі курсів ПК, крім розміщених на освітній платформі **ПРОФОСВІТА** <https://profosvita.org/> *(див. Рис.2.)* навчальних матеріалів, асинхронно (у цифровій бібліотеці БІНПО, матеріалах дистанційного курсу навчальної групи, Електронній бібліотеці НАПН України)

опрацьовують кілька цифрових навчальних ресурсів на додаток до матеріалів дистанційного курсу, отримають після опрацювання кожного модуля завдання для самостійної роботи та рефлексії, стають обов'язковими учасниками тематичних регіональних науково-практичних семінарів [https://profosvita.org/course/index.php?categoryid=187,](https://profosvita.org/course/index.php?categoryid=187) які організовуються БІНПО для кожної області за певною темою/проблемою, доповідачами науково-практичних конференцій в межах курсів підвищення кваліфікації, учасниками низки заходів міжкурсового періоду. Окрема

увага приділяється доступу замовників освітніх послуг до онлайн-матеріалів за допомогою різних пристроїв (ПК, ноутбук, планшет, смартфон).

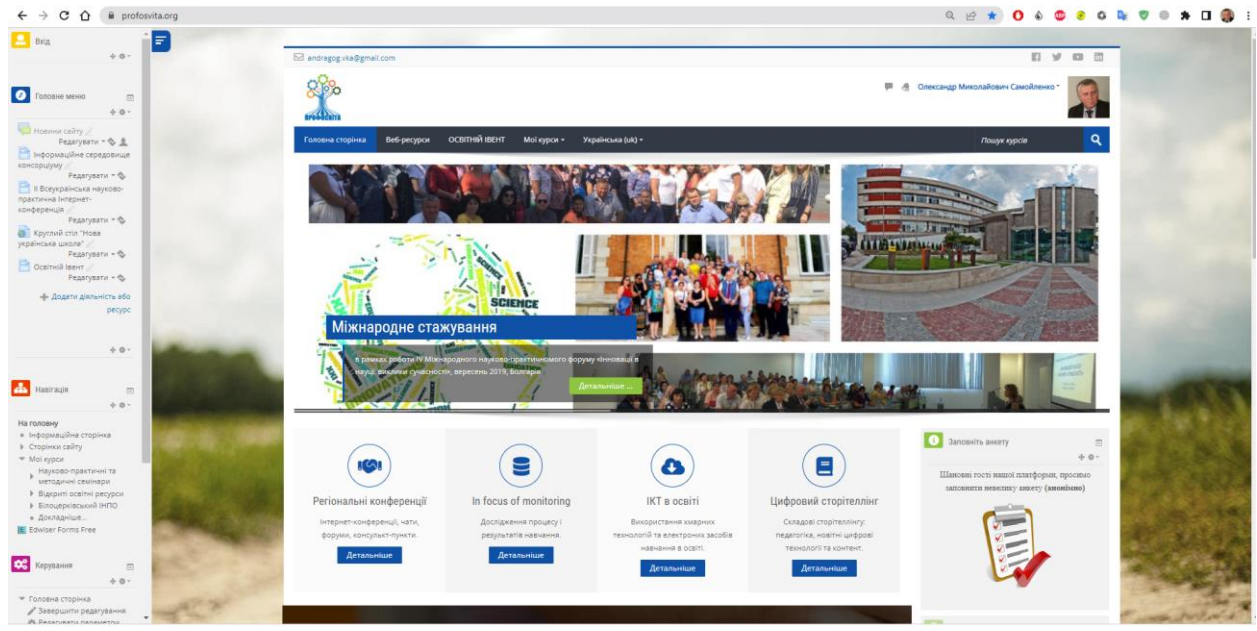

Рис.2. Освітня платформа ПРОФОСВІТА https://profosvita.org/

 Самостійна робота слухача курсу підвищення кваліфікації над засвоєнням навчального матеріалу з конкретного змістовного модуля може виконуватися у бібліотеці БІНПО ДВНЗ УМО НАПН України, навчальних кабінетах, комп'ютерних класах (лабораторіях), а також в домашніх умовах. Самостійна робота слухача має бути спланована, алгоритмізована, організаційно і методично спрямована як особиста творча праця без прямої взаємодії з викладачем. Навчальний час, відведений для самостійної роботи, регламентується робочим навчальним планом [https://binpo.sharepoint.com/:w:/s/msteams\\_fa10a3/EdILniC\\_utVEn\\_pgucquugA](https://binpo.sharepoint.com/:w:/s/msteams_fa10a3/EdILniC_utVEn_pgucquugABmx-hskIIE910g-0kKGmt_Q?e=Fbly7H) [Bmx-hskIIE910g-0kKGmt\\_Q?e=Fbly7H](https://binpo.sharepoint.com/:w:/s/msteams_fa10a3/EdILniC_utVEn_pgucquugABmx-hskIIE910g-0kKGmt_Q?e=Fbly7H) і має згідно з Болонською декларацією становити не менше 50% загального обсягу навчального часу слухача, відведеного для вивчення конкретного змістового модуля. У необхідних випадках ця робота проводиться відповідно до заздалегідь складеного графіка, що гарантує можливість індивідуального доступу

слухача до потрібних дидактичних засобів. Графік доводиться до відома слухачів на початку І етапу – організаційно-настановчого.

Самостійна навчальна діяльність слухача може здійснюватися через:

• запам'ятовування певної інформації за рахунок уважного слухання і конспектування **онлайн-лекцій**;

**[Відеолекція: Цифрова грамотність](https://profosvita.org/mod/page/view.php?id=15421)** розглянуті питання:

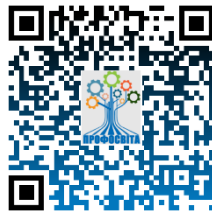

- формування у слухачів системи знань щодо цифровізації освіти, що відображає сутність, завдання, основні характеристики, стан розвитку та напрями використання цифрових технологій в освіти;

- формування у слухачів позитивного ставлення до використання цифрових технологій у професійній діяльності;

- отримання навичок та уявлень, необхідних для ефективного використання цифрових технологій у професійній діяльності для пошуку, опрацювання, та створення цифрових знань;

- формування системи понять, особливості використання в освітній галузі цифрових технологій колективної комунікації;

- ознайомлення слухачів з засобами створення спільного цифрового середовища та з основами інформаційної безпеки;

- формування культури сприймання сучасного цифрового медіаконтенту, його аналізу й усвідомленої орієнтації в інформаційних потоках, критичного оцінювання достовірності та надійність джерел даних, інформації та цифрового контенту;

## **[Відеолекція: Цифрова грамотність: Хмарні технології обчислень](https://profosvita.org/mod/page/view.php?id=15477)**

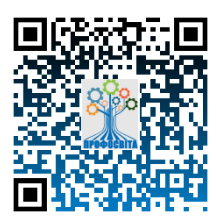

«Цифрова» грамотність (або «цифрова» компетентність) визнана ЄС однією з 8 ключових компетентностей для повноцінного життя та діяльності. Так, «цифровізація» та кросплатформовість у даний час є головними

трендами на загальному ринку праці, тобто вміння працювати із «цифровими» технологіями поступово стає постійним та необхідним для більшості спеціалізацій. Впровадження цифрових технологій у теперішній час розглядається, як один з ключових драйверів економічного зростання та конкурентна перевага компаній майбутнього. Цифрові технології відкривають виняткові можливості для розвитку української економіки та підвищення якості життя громадян. активної роботи під час семінарських занять;

#### **Відеолекція: Google Диск**

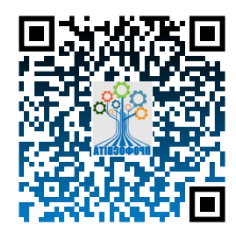

Google Диск — це сервіс зберігання, редагування та синхронізації файлів, розроблений Google. Його функції включають зберігання файлів в Інтернеті, спільний доступ до них та спільне редагування. Диск сумісний із технологіями, якими користується ваша

команда, та доповнює їх. Для спільної роботи над файлами Microsoft Office не потрібно перетворювати їх на інші формати. Ви можете редагувати та зберігати файли більш ніж 100 інших типів, включаючи PDF, CAD тощо.

• роботу над **конспектами та презентаціями лекцій**, планами семінарських занять;

## **[Опорний конспект](https://profosvita.org/mod/url/view.php?id=15402)** URL *(веб-посилання)* План: *ЗМ 5.3. Цифрова грамотність та освітні ресурси*

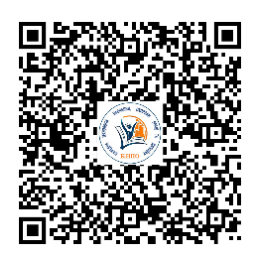

1. Предмет, об'єкт, мета, завдання, зміст змістового модуля «Цифрова грамотність та освітні ресурси».

2. Цифрова компетентність як складова професійної компетентності педагогічних працівників закладів професійної освіти.

3. Національна програма цифрової грамотності.

4. Аналіз визначень, етапи розвитку цифрових технологій,

цифровізації суспільства та освіти.

5. E-Learning в Україні.

**[Презентація: Інтернет лекція З.М.5.3](https://profosvita.org/mod/url/view.php?id=15404)**

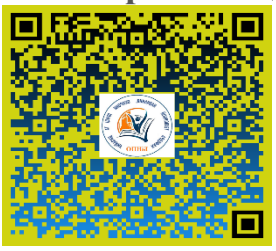

 **IaaS** (*Infrastructure as a Service – інфраструктура як послуга.*

**SaaS** (*Software as a Servicе*) – програмне забезпечення як послуга.Dropbox – найвідоміше хмарне сховище файлів. **Evernote** – зручна, безрозмірна записна книжка в хмарі.

**Google Photo** – безкоштовна програма для роботи з цифровими фотографіями.

**Мегаплан** – зручна црм-система та менеджер проектів.

**Asana** – планувальник завдань .

**Unisender, Smartresponder** – хмарні системи розсилки повідомлень.

**Prezi** – створення презентацій в хмарі без необхідності копіювати на флешку.

**Todoist, Any-DO** – ресурси для особистого планування завдань і часу. **Uberconference** – кімната для проведення вебінарів.

**Toggl.com** – відстеження часу на виконання завдань та багато інших.

**PaaS** (*Platform as a Service*) – платформа як послуга. Андроїд і інші платформи для розробки додатків.

• опрацювання **літературних джерел** (**конспектування самостійно вивченого матеріалу**, реферування);

## **Цифрова Бібліотека**

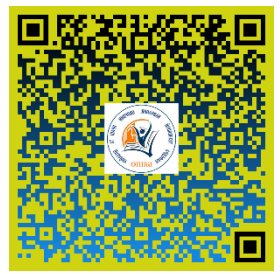

*Основна:*

1. Грядуща В.В. Візуалізація освітнього контенту в умовах дистанційної освіти // Інформаційно-ресурсне забезпечення освітнього процесу в умовах діджиталізації суспільства: міжн. наук.-практ. конф. Київ

**РЕКОМЕНДОВАНА ЛІТЕРАТУРА**

(11 листопада 2020 р.). ДУ «Науково-методичний центр вищої та фахової передвищої освіти» МОН України, 2020.

2. Грядуща В.В. Огляд програмних засобів та вебінарних платформ для організації дистанційного навчання в синхронному режимі // Scientific Collection «InterConf», (28): with the Proceedings of the 6th International Scientific and Practical Conference «Challenges in Science of Nowadays» (September 6-8, 2020). Washington, USA: EnDeavours Publisher, 2020. С.19.

3. Інформаційні технології та технічні засоби навчання : навч. посіб. для студ. ВНЗ / О. П. Буйницька ; Київський ун-т імені Бориса Грінченка. – К. : Центр учб. л-ри, 2018. – 240 с.

4. Карташова, Л. А. Створення персонального навчального середовища: застосування відкритого й загальнодоступ-ного web-інструментарію / Л. А. Карташова, О. М. Чхало // Комп'ютер у школі та сім'ї. 2017. № 4. С. 19–24.

*Додаткова:*

- 1. Вебінар як форма дистанційного інтерактивного навчання [Электронний ресурс] URL:<http://osvita.ua/vnz/43979/>
- 2. Як провести вебінар [Электронний ресурс] URL: <https://etutorium.com.ua/blog/kak-provesti-vebinar>
- 3. Топ 10: Сервиси вебінарів [Электронний ресурс] URL: <http://www.webmeetings.ua/tools/webinar/>
- 4. В Украине появилась платформа для проведения вебинаров [Электронний ресурс] URL: [https://ain.ua/2010/09/28/v-ukraine](https://ain.ua/2010/09/28/v-ukraine-poyavilas-platforma-dlya-provedeniya-vebinarov)[poyavilas-platforma-dlya-provedeniya-vebinarov](https://ain.ua/2010/09/28/v-ukraine-poyavilas-platforma-dlya-provedeniya-vebinarov)
- 5. Вебинари [Электронний ресурс] URL[:http://www.videoconferenceukraine.com/ua/webinar/](http://www.videoconferenceukraine.com/ua/webinar/)

**Щоденник : Робочий зошит** *[Цифрова грамотність та освітні](https://profosvita.org/mod/journal/view.php?id=15410) ресурси*

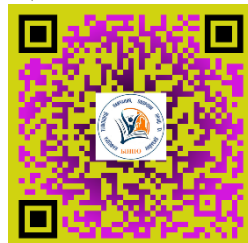

*Наприклад:* Пропишіть, будь ласка, у цьому зошиті ті основні моменти з теми , які найбільше Вам стануть у нагоді . Під час своєї фахової діяльності*.(У відкритому вікні прописуються вісі ключові моменти власного конспекту опрацьованого матеріалу* як у робочому зошиті). (Див.Рис 3.)

 $\alpha$ .<br>вський ІНПО ≯ Кафедра техн .<br>ННЯ з теми: Цифро... → Робочий зошит Цифрова грамотність та освітні ресурси → Редагувати Робочий зошит Цифрова грамотність та освітні ресурси .<br>опишіть буль ласка у шырму зошиті ті основні моменти з теми і які найбільше Вам стануть у наголі. Піл час своєї фахової ліяльност Entry\*  $\circ$  $\overline{\Leftrightarrow}$ КОНЦЕПЦІЯ цифрової трансформації освіти і науки Ha nenion do 2026 poky itu.be/GwmvEpNUmdU https://youtu.be/R\_p9YSP0EfQ Загальна частина .<br>• опостановою Кабінету Міністрів України від 03 березня 2021 р. № 179 (далі – Національна ек стратегією на період до 2030 року, затверджен стратегія),визначено одним з бар'ерів досягнення цілі 3 «Трансформація сфер життя в ефективні, сучасні та комфортні» напряму 18 «Цифрова економіка»-відсутність комплексних підходів до .<br>|Иснення цифрових трансформацій. Питанням освіти і науки в Національній економічній стратегії відедень ключов,<br>|прямі 8 «Інформаційно-комунікаційні технології» в частині заровадження П-освіти та БЕЛ-освіти, пармар в мон хлійсь соціальної інфраструктури та розвитку цифрових навичок громадян, а також у напрямі 20 «Якість життя» в частині підвищення якості життя українців, в цілому Вберегти зміни Скасувати резентація: Цифрові технології для навчання дорослих Перейти до...  $\checkmark$ Питання і завдання для самоконт

Рис. 3. Приклад з контентом відкритого вікна робочого зошита

 Діяльність у щоденнику дає змогу тьютору курсу отримати зворотний зв'язок від слухачів, щодо певної теми ( *в даному випадку тема: Цифрова*  *грамотність та освітні ресурси*). За бажанням може бути оцінена в певну кількість балів (*від одного до ста балів*).

Використовується Робочий зошит Цифрова грамотність та освітні ресурси вже в такому вигляді *(див. рис 4.)*

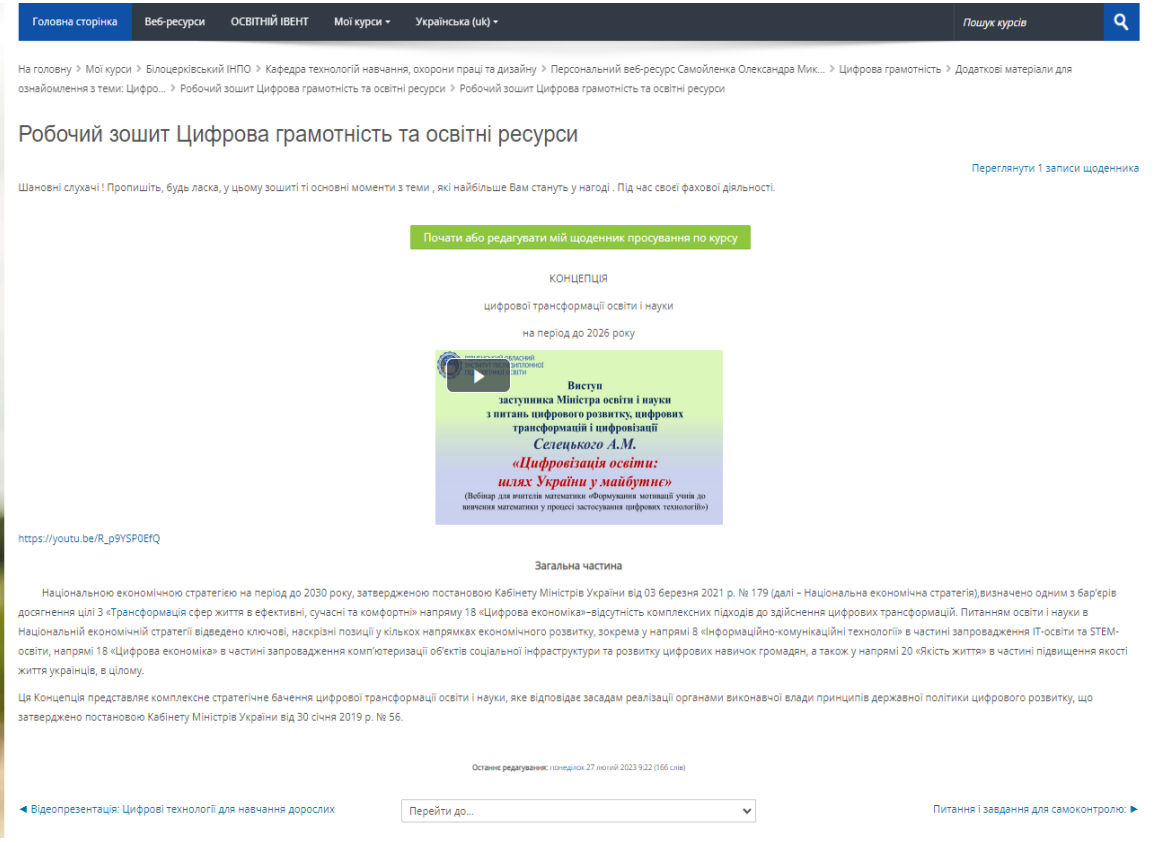

Рис.4. Приклад з контентом робочого зошита слухача

• роботу з каталогами звичайних і електронних бібліотек, інформаційнопошуковими сервісами Intеrnet;

## ЦИФРОВА БІБЛІОТЕКА БІНПО

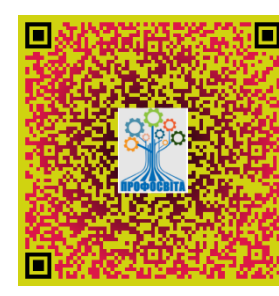

## **[НАУКОВА БІБЛІОТЕКА ОП "ПЕДАГОГІКА](https://binpo.com.ua/%d0%bd%d0%b0%d1%83%d0%ba%d0%be%d0%b2%d0%b0-%d0%b1%d1%96%d0%b1%d0%bb%d1%96%d0%be%d1%82%d0%b5%d0%ba%d0%b0-%d0%be%d0%bf-%d0%bf%d0%b5%d0%b4%d0%b0%d0%b3%d0%be%d0%b3%d1%96%d0%ba%d0%b0-%d0%b2%d0%b8%d1%89/)  [ВИЩОЇ ШКОЛИ](https://binpo.com.ua/%d0%bd%d0%b0%d1%83%d0%ba%d0%be%d0%b2%d0%b0-%d0%b1%d1%96%d0%b1%d0%bb%d1%96%d0%be%d1%82%d0%b5%d0%ba%d0%b0-%d0%be%d0%bf-%d0%bf%d0%b5%d0%b4%d0%b0%d0%b3%d0%be%d0%b3%d1%96%d0%ba%d0%b0-%d0%b2%d0%b8%d1%89/)**"

**[НАУКОВА БІБЛІОТЕКА ОП "ПСИХОЛОГІЯ"](https://binpo.com.ua/%d0%bd%d0%b0%d1%83%d0%ba%d0%be%d0%b2%d0%b0-%d0%b1%d1%96%d0%b1%d0%bb%d1%96%d0%be%d1%82%d0%b5%d0%ba%d0%b0-%d0%be%d0%bf-%d0%bf%d1%81%d0%b8%d1%85%d0%be%d0%bb%d0%be%d0%b3%d1%96%d1%8f/)**

**[НАУКОВА БІБЛІОТЕКА ОП](https://binpo.com.ua/%d0%bd%d0%b0%d1%83%d0%ba%d0%be%d0%b2%d0%b0-%d0%b1%d1%96%d0%b1%d0%bb%d1%96%d0%be%d1%82%d0%b5%d0%ba%d0%b0-%d0%be%d0%bf-%d0%bc%d0%b5%d0%bd%d0%b5%d0%b4%d0%b6%d0%bc%d0%b5%d0%bd%d1%82/) «МЕНЕДЖМЕНТ»**

**[БІБЛІОГРАФІЧНИЙ СПИСОК МАТЕРІАЛІВ ДО](https://binpo.com.ua/wp-content/uploads/2022/05/%D0%91%D1%96%D0%B1%D0%BB%D1%96%D0%BE%D0%B3%D1%80%D0%B0%D1%84%D1%96%D1%87%D0%BD%D0%B8%D0%B9-%D1%81%D0%BF%D0%B8%D1%81%D0%BE%D0%BA-%D0%BC%D0%B0%D1%82%D0%B5%D1%80%D1%96%D0%B0%D0%BB%D1%96%D0%B2-%D0%B4%D0%BE-%D0%9C%D1%96%D0%B6%D0%BD%D0%B0%D1%80%D0%BE%D0%B4%D0%BD%D0%BE%D0%B3%D0%BE-%D0%B4%D0%BD%D1%8F-%D0%B7%D0%B0%D1%85%D0%B8%D1%81%D1%82%D1%83-%D0%B4%D1%96%D1%82%D0%B5%D0%B9.pdf)  [МІЖНАРОДНОГО ДНЯ ЗАХИСТУ ДІТЕЙ](https://binpo.com.ua/wp-content/uploads/2022/05/%D0%91%D1%96%D0%B1%D0%BB%D1%96%D0%BE%D0%B3%D1%80%D0%B0%D1%84%D1%96%D1%87%D0%BD%D0%B8%D0%B9-%D1%81%D0%BF%D0%B8%D1%81%D0%BE%D0%BA-%D0%BC%D0%B0%D1%82%D0%B5%D1%80%D1%96%D0%B0%D0%BB%D1%96%D0%B2-%D0%B4%D0%BE-%D0%9C%D1%96%D0%B6%D0%BD%D0%B0%D1%80%D0%BE%D0%B4%D0%BD%D0%BE%D0%B3%D0%BE-%D0%B4%D0%BD%D1%8F-%D0%B7%D0%B0%D1%85%D0%B8%D1%81%D1%82%D1%83-%D0%B4%D1%96%D1%82%D0%B5%D0%B9.pdf)** (**[Презентація](http://surl.li/ccsui)**)

## **[МОНОГРАФІЇ](https://binpo.com.ua/%d0%bc%d0%be%d0%bd%d0%be%d0%b3%d1%80%d0%b0%d1%84%d1%96%d1%97/)**

## **[НАВЧАЛЬНІ ТА НАВЧАЛЬНО-МЕТОДИЧНІ ПОСІБНИКИ,](https://binpo.com.ua/%d0%bd%d0%b0%d0%b2%d1%87%d0%b0%d0%bb%d1%8c%d0%bd%d1%96-%d1%82%d0%b0-%d0%bd%d0%b0%d0%b2%d1%87%d0%b0%d0%bb%d1%8c%d0%bd%d0%be-%d0%bc%d0%b5%d1%82%d0%be%d0%b4%d0%b8%d1%87%d0%bd%d1%96-%d0%bf%d0%be%d1%81/)  [ПОЛОЖЕННЯ](https://binpo.com.ua/%d0%bd%d0%b0%d0%b2%d1%87%d0%b0%d0%bb%d1%8c%d0%bd%d1%96-%d1%82%d0%b0-%d0%bd%d0%b0%d0%b2%d1%87%d0%b0%d0%bb%d1%8c%d0%bd%d0%be-%d0%bc%d0%b5%d1%82%d0%be%d0%b4%d0%b8%d1%87%d0%bd%d1%96-%d0%bf%d0%be%d1%81/)**

## **НАУКОВІ ПУБЛІКАЦІЇ В ПЕРІОДИЧНИХ ВИДАННЯХ, ЯКІ ВКЛЮЧЕНІ ДО НАУКОМЕТРИЧНИХ БАЗ, РЕКОМЕНДОВАНИХ МОН, ЗОКРЕМА SCOPUS АБО WEB OF SCIENCE CORE COLLECTION**

## **[СТАТТІ У НАУКОВИХ ФАХОВИХ ВИДАННЯХ, ЗАТВЕРДЖЕНИХ](https://binpo.com.ua/%d1%81%d1%82%d0%b0%d1%82%d1%82%d1%96-%d1%83-%d0%bd%d0%b0%d1%83%d0%ba%d0%be%d0%b2%d0%b8%d1%85-%d1%84%d0%b0%d1%85%d0%be%d0%b2%d0%b8%d1%85-%d0%b2%d0%b8%d0%b4%d0%b0%d0%bd%d0%bd%d1%8f%d1%85-%d0%b7%d0%b0/)  [ДАК УКРАЇНИ](https://binpo.com.ua/%d1%81%d1%82%d0%b0%d1%82%d1%82%d1%96-%d1%83-%d0%bd%d0%b0%d1%83%d0%ba%d0%be%d0%b2%d0%b8%d1%85-%d1%84%d0%b0%d1%85%d0%be%d0%b2%d0%b8%d1%85-%d0%b2%d0%b8%d0%b4%d0%b0%d0%bd%d0%bd%d1%8f%d1%85-%d0%b7%d0%b0/)**

## **[МАТЕРІАЛИ КОНФЕРЕНЦІЙ, ТЕЗИ ДОПОВІДЕЙ](https://binpo.com.ua/%d0%bc%d0%b0%d1%82%d0%b5%d1%80%d1%96%d0%b0%d0%bb%d0%b8-%d0%ba%d0%be%d0%bd%d1%84%d0%b5%d1%80%d0%b5%d0%bd%d1%86%d1%96%d0%b9-%d1%82%d0%b5%d0%b7%d0%b8-%d0%b4%d0%be%d0%bf%d0%be%d0%b2%d1%96%d0%b4%d0%b5/)**

## **ПРЕЗЕНТАЦІЙНІ МАТЕРІАЛИ**

## **[ВІРТУАЛЬНА ПОЛИЦЯ](https://binpo.com.ua/%d0%b2%d1%96%d1%80%d1%82%d1%83%d0%b0%d0%bb%d1%8c%d0%bd%d0%b0-%d0%bf%d0%be%d0%bb%d0%b8%d1%86%d1%8f/)**

## **[ФОТОГАЛЕРЕЯ ПРАЦЬ БІНПО](https://binpo.com.ua/%d1%84%d0%be%d1%82%d0%be%d0%b3%d0%b0%d0%bb%d0%b5%d1%80%d0%b5%d1%8f-%d0%bf%d1%80%d0%b0%d1%86%d1%8c-%d0%b1%d1%96%d0%bd%d0%bf%d0%be/)**

## **[ДАДЖЕЙСТИ ВИДАНЬ](https://binpo.com.ua/%d0%b4%d0%b0%d0%b4%d0%b6%d0%b5%d0%b9%d1%81%d1%82%d0%b8-%d0%b2%d0%b8%d0%b4%d0%b0%d0%bd%d1%8c/)**

• вивчення навчального матеріалу за паперовими та електронними підручниками, навчальними посібниками, практикумами тощо;

**Книга : [Цифрова грамотність та освітні ресурси](https://profosvita.org/mod/book/view.php?id=15422)** Постановка

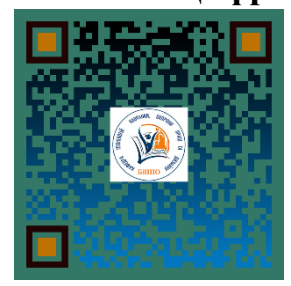

проблеми. На сучасному етапі розвитку суспільства все очевиднішим стає значення інформаційних та цифрових технологій для реалізації концепції сталого розвитку. Не випадково в різних країнах світу і в Україні, зокрема, пильна увага приділяється вдосконаленню системи освіти [4]. Швидкий розвиток

сучасного суспільства, цифрових технологій та інноваційних засобів навчання вимагають від педагогів нових професійних знань та вмінь, перегляду підходів щодо формування їх професійної компетентності.

 Активне використання цифрової грамотності в освіті сприяє ефективності освітнього процесу на всіх його рівнях і формуванню професійних компетентностей педагогів. Формування компетентностей нерозривно пов'язане з інформатизацією освіти. Інформатизація освіти є одним із основних напрямів реформування закладів освіти, зумовленим потребами сучасного суспільства, у якому головним є індивідуальний розвиток особистості. Важливою складовою професійної компетентності педагогів визначено цифрову компетентність, яка передбачає здатність та вміння логічного та системного використання інформаційних технологій.

 Цифрова грамотність дозволяє людині бути успішною в сучасному інформаційному просторі, керувати, критично співставляти і оцінювати інформацію, оперативно приймати рішення, формувати важливі життєві компетенції. В умовах сьогодення спостерігається швидкий темп розвитку інформаційних технологій, невпинно зростає кількість користувачів Інтернету, постійно з'являються різні пристрої, покликані спрощувати життя сучасної людини. Такі зміни впливають на всі сфери життя, включаючи і освіту. Зростають і вимоги до особистості сучасного майстра виробничого навчання, в якого має бути високий рівень сформованості їх інформаційно.

• опрацювання матеріалу за **першоджерелами**, науковою і спеціальною літературою, **каталоги і картотеки**, створення **тематичного Глосарію** ;

## **Каталоги і картотеки**

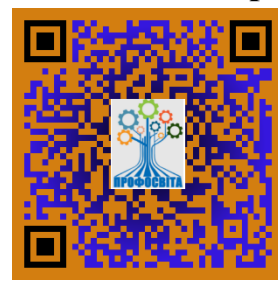

Зорієнтуватись у фонді бібліотеки читачеві допоможе наявна система каталогів і картотек, які взаємно доповнюють одна одну й полегшують пошук тих чи інших потрібних видань. Каталоги і картотеки містять картки, куди згідно з існуючими правилами бібліографічного опису занесені основні дані про

кожен наявний у бібліотеці документ. На картці вказані: прізвище, ім'я, по батькові автора, заголовок книги, прізвище відповідального редактора, місце видання, рік видання, кількість сторінок, а також ряд інших потрібних відомостей.

Залежно від групування включеного матеріалу каталоги та картотеки бібліотеки поділяються на **абеткові** та **систематичні**.

## *Абеткові каталоги*

Картки абеткового каталогу розставлені в алфавіті прізвищ авторів або заголовків книг, незалежно від їхнього змісту. За допомогою алфавітних каталогів можна встановити: чи є у бібліотеці той або інший документ, скільки видань певного твору зберігається в бібліотеці, в якому відділі знаходяться. До послуг відвідувачів наступні абеткові каталоги: генеральний, читацький, хронологічний каталог місцевих видань, каталог нотних видань, каталог книг іноземними мовами.

## *Систематичні каталоги*

Картки в систематичному каталозі згруповані за галузями знань.

Кожна група має роздрібнений поділ на певні логічні частини.

Користуючись цим каталогом, можна добрати літературу з тієї чи іншої галузі знань, з окремих проблем і тем, установити автора й точну назву документа, якщо читачеві відомий її зміст. Щоб швидко відшукати потрібний розділ систематичного каталогу, радимо скористатися алфавітно-предметним покажчиком (АПП), який є своєрідним «ключем». До послуг відвідувачів наступні систематичні каталоги: систематичний, зведений краєзнавчий каталог, каталог нотних видань, каталог книг іноземними мовами.

#### **[Глосарій](https://profosvita.org/mod/glossary/view.php?id=15400) : Цифрова грамотність**

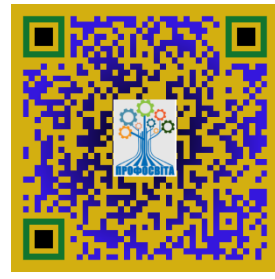

**Модуль Глосарій** дозволяє учасникам створювати і підтримувати список визначень, на кшталт словника, або збирати та систематизувати ресурси або інформацію. Тьютор курсу може дозволити прикріплення файлів до запису глосарію.

Прикріплені зображення відображаються у запису. Записи можуть бути переглянуті за алфавітом або по категоріях, даті або автору. Записи можуть бути затверджені за замовчуванням або можуть вимагати затвердження з боку викладача, перш ніж усі побачать їх.

 Якщо глосарій дозволяє авто зв'язуючий фільтр, записи будуть автоматично пов'язані з деякими концептуальними поняттями слів і / або фраз, що з'являються протягом курсу.

 Тьютор курсу може дозволити коментарі до записів. Записи також можуть бути оцінені викладачами або студентами (незалежні оцінки). Рейтинги можуть бути об'єднані, щоб сформувати остаточну оцінку, яка буде записана в журнал оцінок.

Щоб відредагувати цілий глосарій, наприклад змінити його назву чи опис, увімкніть редагування та клацніть піктограму «Редагувати» біля його назви, а потім виберіть «редагувати налаштування».

Словники мають безліч застосувань, таких як

- o Спільний банк ключових термінів
- o Простір "познайомитися з вами", де нові учні додають своє ім'я та особисті дані
- o Ресурс "корисні поради" передового досвіду в практичній дисципліни
- o Область обміну корисними відео, зображеннями або звуковими файлами

Перегляд ресурсу фактів для запам'ятовування:

o Щоб додати запис глосарію, натисніть кнопку «Додати новий запис» у центрі екрана або блоку адміністрування*.( Див. Рис. 5)*

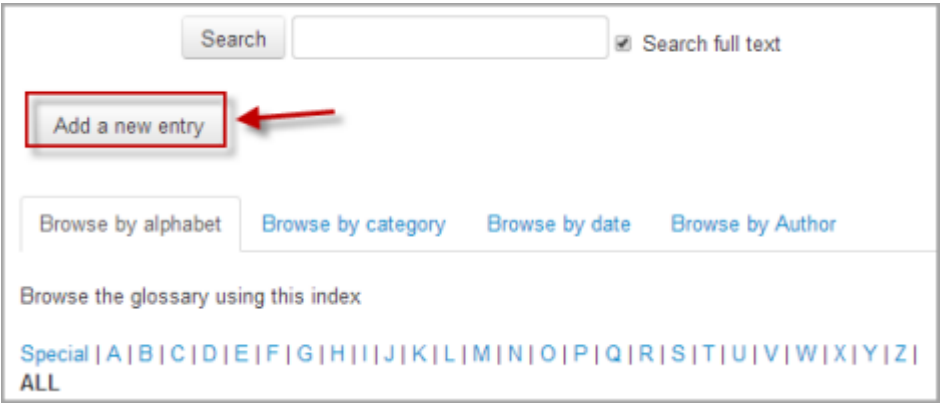

Рис. 5. Додавання нового запису

- o Концепція введіть слово, яке потрібно визначити, у текстове поле Концепція.
- o Визначення додайте визначення слова або поняття.
- o Ключові слова кожен запис глосарію може мати пов'язаний список ключових слів (або псевдонімів). Якщо запис автоматично пов'язано (див. нижче), усі ключові слова також будуть автоматично пов'язані. Введіть кожне ключове слово в новому рядку (не розділяючи комами).
- o Вкладення. Якщо ви хочете додати вкладення, наприклад зображення чи статтю, ви можете або перетягнути/скинути його, або натиснути кнопку «Додати», щоб завантажити за допомогою засобу вибору [файлів](https://docs.moodle.org/34/en/File_picker) .
- підготовку доповідей, рефератів, **написання випускних робіт**; пошукову і науково-дослідну діяльність;

**[Сторінка : Практичний порадник для написання випускної роботи](https://profosvita.org/mod/page/view.php?id=15480)**

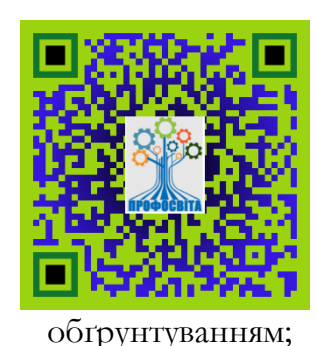

*Випускна робота –* результат практичної діяльності слухачів курсів підвищення кваліфікації. Випускна робота може бути виконана, оформлена та представлена в таких формах:

o узагальнення теоретичного матеріалу за обраною темою у формі реферату;

o опис власного практичного досвіду з теоретичним

- o дайджест науково-методичної літератури за обраною актуальною темою;
- o практична власна оригінальна розробка навчального заняття, уроку або виховного заходу (за рік, що передує);
- o фрагмент календарного планування нового навчального курсу, предмета, заняття, уроку виробничого навчання або складної нової теми з поясненнями та методичними рекомендаціями;
- o педагогічний проєкт;
- o опис власної розробки технології професійної діяльності;
- o портфоліо.

Як випускна робота можуть бути зараховані друковані роботи, а саме: стаття (тези/матеріали конференції), методичні рекомендації, методичні вказівки, підручник, посібник, навчальна програма тощо, якщо вони були підготовлені впродовж навчання на курсах підвищення кваліфікації і/або схвалені вченою (науково-методичною) радою Інституту. Випускна робота виконується слухачами самостійно, рецензується та публічно ними захищається.

### • самотестування.

#### **Сторінка: [Питання і завдання для самоконтролю:](https://profosvita.org/mod/page/view.php?id=15411)**

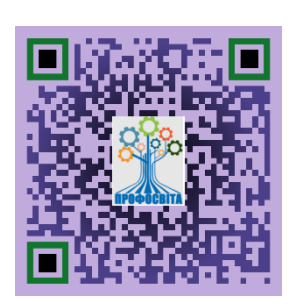

*Методи самоконтролю*. Суттєвою особливістю сучасного етапу удосконалення контролю в післядипломній освітіі є розвиток у слухачів навичок самоконтролю за ступенем засвоєння навчального матеріалу, уміння самостійно знаходити допущені помилки, неточності, а також спосіб усунення виявлених недоліків.

## **[Тест для самоконтролю](https://profosvita.org/mod/quiz/view.php?id=15413)**

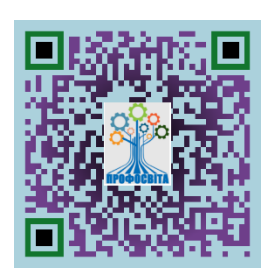

З розвитком інформаційних технологій все ширше використовується *машинний контроль*. Найпоширенішими є різноманітні види програмованого контролю, коли слухачам пропонується з декількох варіантів можливих відповідей вибрати правильну. Переваги машинного контролю в його неупередженості.

Однак, він не виявляє способу отримання результату, утруднень, типових помилок та ін.

 **Метод тестового контролю.** Передбачає він відповідь слухача на тестові завдання за допомогою розставляння цифр, підкреслення потрібних відповідей, вставляння пропущених слів, знаходження помилок тощо. Це дає змогу за короткий час перевірити знання певного навчального матеріалу слухачами всієї групи. Зручні тести і для статистичного оброблення результатів перевірки.

#### **[URL \(веб-посилання\): Самостійна робота](https://profosvita.org/mod/url/view.php?id=15403)**

## **САМОСТІЙНА РОБОТА СЛУХАЧІВ**

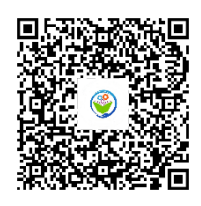

Самостійна робота – складник освітнього процесу, самоорганізований індивідуалізований розвиток слухачами упродовж курсів підвищення кваліфікації ключових, професійних та загальнопрофесійнихкомпетентностей.

Пропоновані до кожної теми змістового модуля питання і завдання для самоконтролю мають за мету мотивувати слухачів до здійснення самоосвітньої діяльності, спрямованої на розвиток професійної компетентності у сфері цифрової грамотності, правового захисту інформації та інтелектуальної власності, самооцінювання і самовдосконалення, розвинути вміння щодо:

• впровадження цифрових технологій у власну професійну діяльності;

• проектування власної педагогічної діяльності з використанням

цифрових технологій.

Самостійна робота слухача під час лекції. Лекційний матеріал призначається для спрямування слухачів у найраціональнішому напрямі щодо вивчення змістовного модуля і акцентуванні уваги на найскладніших, вузлових питаннях його змісту. Належне ведення конспекту під час відео лекції сприяє збереженню необхідної інформації та дає слухачу змогу в подальшому проаналізувати її. За умови подання лекційного матеріалу в усній формі одночасно засвоюється до 20% інформації. Викладання змістстовного модуля в комп'ютерних класах або в аудиторіях, обладнаних мультимедійним обладнанням (наприклад, мультимедійним проектором або сенсорним екраном ), водночас з демонстрацією магістрантам прийомів роботи з користувальницьким інтерфейсом програми дозволяє підвищити рівень засвоєння лекційного матеріалу до (50-60)%.

Робота над конспектами лекцій, планами семінарських занять. При підготовці до семінарських занять слухач має спиратися на складений ним конспект відеолекції. При опрацюванні матеріалу відеолекції слід зіставити законспектований матеріал з планом семінарського заняття, що міститься у методичних матеріалах для семінарських занять або у навчальнометодичному комплексі. Якщо у конспекті бракує матеріалу з окремих питань відеолекції або недостатньо розкриті деякі питання семінарського заняття, або вони винесенні на самостійне опрацювання, слухач має звернутися до рекомендованих підручників, навчальних посібників і відповідних методичних матеріалів. Підготовку для семінарського заняття краще за все здійснювати з використанням ПЕОМ зі встановленим на ній відповідним програмним забезпеченням, яке можна отримати на кафедрі

**17**

технологій навчання, охорони праці та дизайну БІНПО.

Вивчення навчального матеріалу за підручниками, навчальними посібниками, методичними вказівками, опрацювання матеріалу за першоджерелами, науковою і спеціальною літературою. Працювати із підручниками, навчальними посібниками, методичними вказівками, практикумами, науковою і спеціальною літературою незалежно від типу носія (паперового чи електронного) необхідно у такий спосіб, щоб отримати максимум теоретичних знань і навичок. При роботі з цими джерелами слухач насамперед має ознайомитись з їх змістом, щоб визначити чи необхідно опрацьовувати обране джерело і чи має воно відношення до змістового модуля, що вивчається, і тільки після цього визначити послідовність його опрацювання і відібрати необхідний для вивчення матеріал (глави, розділи тощо). В разі роботи з інтерактивними електронними джерелами слід використовувати можливості навігації за документом, що надаються сучасними програмами, призначеними для читання електронних документів відповідних форматів (MS Word, Adobe Reader, Adobe Acrobat та інш.) і, особливо, переваги гіпертекстової технології подачі навчального матеріалу, а саме - за допомогою гіперпосилань знаходити відповіді на поставлені питання. При опрацюванні матеріалу необхідно з'ясувати суть питання, що вивчається, не уникаючи при цьому визначення суті незрозумілих чи незнайомих слів, термінів. Саме інтерактивні гіпертекстові електронні джерела (довідки в складі програмних продуктів, електронні посібники та словники) дозволяють конкретизувати терміни та визначення як найшвидше. При вивченні матеріалу необхідно аналізувати прочитане, порівнюючи з прослуханою та законспектованою відео лекцією, робити логічні висновки, позначати незрозумілі положення з метою їх подальшого з'ясування на онлайн лекції або практичному занятті. Бажано відпрацювати зручну для себе певну систему позначень (позначки на полях конспекту, підкреслення маркерами різних кольорів, доповнення конспекту альтернативними формулюваннями та посиланнями на інші джерела тощо) та фіксації опрацьованого матеріалу. Сучасні текстові редактори (в першу чергу MS Word та Adobe Acrobat) надають можливість створення електронного конспекту з примітками, виносками, коментарями та його роздруківки.

Для самостійного поглибленого вивчення навчального матеріалу слухачу в першу чергу слід звертатися до наукової та спеціальної літератури, яка зазначена у змістовному модулі, але може бути знайдена й самостійно. Використання самостійно отриманих відомостей як у навчанні, так і на практиці є, безперечно, цінним здобутком діяльності слухача на шляху

**18**

формування свого професійного потенціалу.

Робота з бібліотечними фондами та дистанційними джерелами з метою пошуку необхідної інформації. Знання з цифрової грамотності відносяться до базової підготовки сучасної людини. Вони складають основу для подальшого засвоєння спеціалізованого програмного забезпечення за фаховою освітою і після закінчення курсів підвищення кваліфікації застосовуватимуться в будь-якому виді діяльності. З позицій випереджаючої освіти навчання тільки за конспектом відео лекцій і основною літературою, вказаною у навчальній програмі, є недостатнім. У більшості випадків належна підготовка вимагає вмінь швидко знаходити та опрацювати необхідний матеріал за першоджерелами, науковою і спеціальною літературою та коректно цитувати знайдене. Перелік додаткової літератури, як правило, наводиться у змістовному модулі. Тому завдання слухача зводиться до самостійного знаходження цих матеріалів шляхом пошуку у паперових або електронних фондах бібліотек, а також у різноманітних файлових архівах, базах даних та базах знань, доступ до яких здійснюється за допомогою відповідних сервісів Internet (в основному – Word Wide Web, FTP та UseNet newsgroups).

Для пошуку документу використовуються різні його ознаки. В першу чергу це – реквізити документу (УДК. Автор(и). Заголовок опису. Основний заголовок: відомості, що відносяться до заголовку/Відомості щодо відповідальності. Відомості щодо видання (в тому числі URL-адреса Webдокументу або FTP-файлу). Місце видання, дата видання. Обсяг.). УДК – це універсальна десяткова класифікація будь-яких офіційних видань по всьому світу. Відповідні довідники видаються багатьма мовами і постійно оновлюються Довідкова база УДК постійно нарощується за рахунок електронних видань (http://ukrbook.net/UDC/UDC\_vydannya.html). Знання УДК дозволяє швидко знайти необхідне джерело за систематичним бібліотечним каталогом. Наприклад, УДК видань з інформаційних технологій починається з 004.

Коли код УДК невідомий, то необхідно звернутися до алфавітного каталогу бібліотеки і за назвою джерела або прізвищем та ініціалами автора знайти відповідний бібліотечний шифр джерела.

Якщо ж слухач здійснює наукове дослідження вибраної проблеми, готує

випускну роботу або виступ на конференції і йому не відомі реквізити джерела або саме джерело, то слід зробити пошук у систематичному бібліотечному каталозі. Завдання слухача полягає у пошуку необхідної галузі (підгалузі), що охоплює розшукувану інформацію, а потім у межах цієї галузі

(підгалузі) — картки з необхідним джерелом і бібліотечним шифром. У подальшому слухач має оформити бібліотечне замовлення на літературу встановленого зразка, до якого додати шифр знайденого джерела та усі необхідні реквізити. Робота з електронними фондами в цьому варіанті значно ефективніша, оскільки у розвинутих бібліотеках облік літератури ведеться в середовищах систем управління базами даних, за допомогою яких пошук потрібної інформації здійснюється найефективніше.

Сервіси мережі Internet надають унікальні можливості знаходження літературних джерел у географічно віддалених фондах та архівах, а також шляхом участі у мережевих конференціях, де можна отримати відповіді та поради щодо питань з розшукуваної інформації. Для доступу до Internetресурсів необхідно знати їх мережеву адресу. Оскільки Internet постійно оновлюється і розвивається, в ньому немає єдиного каталогу, змісту або наочного покажчика ресурсів. Проте в Internet існують різні інформаційнопошукові системи, що допомагають користувачам знайти те, що їм потрібно. Це в першу чергу тематичні каталоги і так звані пошукові машини. Тематичні (наочні) каталоги – це інформаційно-довідкові системи, підготовлені вручну редакторами цих систем на основі інформації, зібраної на серверах Internet. Інформація в цих системах розподіляється за тематичними розділами відповідно до певної ієрархії. На верхньому рівні розділів зібрані загальні категорії (наприклад, "Інтернет", "Бізнес", "Мистецтво", "Освіта" тощо), а нижній рівень складають посилання на конкретні Web-сторінки або інші інформаційні ресурси. Для швидкого переходу до потрібного розділу тематичного каталогу можна скористатися вбудованою системою автоматичного пошуку за ключовими словами. Для цього в рядку запиту слід ввести ключове слово (поєднання слів), клацнути Пошук, і система повідомить, чи є відповідний розділ в її каталозі і запропонує в нього перейти, минувши всі проміжні розділи. Рекомендуємо використовувати інтернеткаталог а також електронні бібліотеки:

- [http://www.nbuv.gov.ua,](http://www.nbuv.gov.ua/)
- [http://www.ipl.org,](http://www.ipl.org/)
- [http://www.infocity.kiev.ua,](http://www.infocity.kiev.ua/)
- [http://dspace.kntu.kr.ua,](http://dspace.kntu.kr.ua/)
- [https://ukrreferat.com,](https://ukrreferat.com/)
- [https://www.e-reading.club,](https://www.e-reading.club/)
- [https://www.myslenedrevo.com.ua,](https://www.myslenedrevo.com.ua/)
- https://royallib.com,
- [http://www.biglibrary.info,](http://www.biglibrary.info/)
- [http://onlinebooks.library.upenn.edu,](http://onlinebooks.library.upenn.edu/)
- [https://archive.org/index.php,](https://archive.org/index.php)
- [https://www.library.hbs.edu,](https://www.library.hbs.edu/)
- [https://www.twirpx.com.](https://www.twirpx.com/)

Пошукові системи є складними інформаційно-довідковими системами, що автоматично генеруються на основі даних, які збираються мережевими програмами роботами по всій Internet мережі, і надають відповідь на запит користувача посиланнями на різні Internet-ресурси. Запит здійснюється за певною процедурою (на певній мові), яка може відрізнятися в різних системах, проте в спрощеному вигляді вона зводиться до того, що користувач вводить в спеціальному полі (або в декількох полях) ключові слова, та/або словосполучення, що найточніше відображають суть проблеми.

До загальних положень мов запитів відносяться:

- ключові слова можна вводити у відповідне поле пошукової системи поодинці, послідовно звужуючи пошук, або ж вводити відразу декілька слів, розділяючи їх пробілами або комами. Регістр не має значення.
- оператор "AND" ("І") означає, що будуть знайдені тільки ті дані, де зустрічається кожне з ключових слів.
- за використання оператору "OR" ("АБО") результатом пошуку будуть всі дані, де зустрічається хоч би одне ключове слово.
- застосовуйте символи "+" і "-" перед ключовим словом. Щоб виключити документи, де зустрічається певне слово, додайте перед ним мінус. І навпаки, щоб певне слово обов'язково було присутнє в документі, додайте перед ним плюс. Зверніть увагу на те, що між знаком і словом не повинно бути пропуску.
- якщо Ви хочете виключити яке-небудь слово з пошуку, додайте перед ним знак "-". Наприклад: "+таблиці -Excel".
- за замовчуванням програма шукає всі дані, де зустрічається введене вами слово. Наприклад, при запиті "редактор" будуть знайдені слова "редактор", "текстовий", "графічний", "газети", "головний" і багато інших. Знак оклику перед або після ключового слова означає, що будуть знайдені тільки слова точно відповідні запиту (наприклад, "текстовий! редактор!").

Також корисно запам'ятати і використовувати при пошуку наступні прийоми:

• якщо для пошуку потрібно ввести словосполучення, укладіть його в лапки;

- якщо Ви пишете все слово рядковими буквами, будуть знайдені всі варіанти його написання; якщо Ви вказали хоч би одну букву в шуканому слові прописною, то система шукатиме тільки такі варіанти;
- якщо Ви хочете знайти не текст, а яке-небудь зображення, то можна користуватися словом image. Наприклад, image:sea дасть список сторінок із зображенням моря;
- якщо слово, яке Ви шукаєте, зустрічається в різних контекстах, можна виключити слова, які зустрічаються в непотрібному контексті. Наприклад, вказати аргумент пошуку +Celeron +Price +UА –USA;
- перевіряйте орфографію. Якщо пошук не приніс результатів, можливо, при введенні Ви допустили помилку;
- використовуйте синоніми. Якщо список знайдених сторінок дуже малий або не містить корисних сторінок, спробуйте змінити слово. Наприклад, замість "реферати", можливо, більш коректніше "курсові роботи" або "твори";
- якщо один із знайдених документів ближче до шуканої теми, чим інші, клацніть *Знайти схожі документи*. Це посилання розташовано під короткими описами знайдених документів. Система проаналізує сторінку і знайде документи, схожі на ту, що Ви вказали.

Подібних систем в Internet значно більше, чим тематичних каталогів. Серед пошукових систем існують як обширні з тематики метапошукової системи, так і вузькоспеціалізовані. Найвідоміші з них:

- [http://www.google.com](http://www.google.com/),
- [http://www.altavista.com](http://www.altavista.com/),
- [http://www.askjeeves.com](http://www.askjeeves.com/),
- [http://www.lycos.com](http://www.lycos.com/),
- [http://www.sciseek.com](http://www.sciseek.com/),
- [http://meta.ua](http://meta.ua/),
- [https://uk.wikipedia.org](https://uk.wikipedia.org/).

Матеріали щодо методів підвищення ефективності пошуку інформації в Internet містяться у статях:<https://chl.kiev.ua/default.aspx?id=5783> .

Самостійна робота має такі складові і форми їх оцінювання:

- опрацювання лекційного матеріалу зі змістового модулю та оцінка її результатів під час модульного та підсумкового контролю;
- підготовка та власне аудиторна робота під час семінарських занять. Результати її оцінюються під час поточного контролю;
- засвоєння теоретичних знань, що не включено до відео лекцій, але  $\epsilon$ невід'ємною складовою навчального плану курсу підвищення

кваліфікації. Результати оцінюються при модульному контролі;

- виконання додаткових індивідуальних робіт у формі есе, рефератів з конкретних проблем та складання письмових звітів щодо виконаних завдань на електронних або паперових носіях або у формі усних доповідей;
- звіт про проходження II- етапу дистанційного навчання;
- звіт про науково-дослідну роботу, результати якої можуть бути використані при написані випускної роботи і за рішенням кафедри опубліковані.

**Основними завданнями змістового модуля 5.3. Цифрова грамотність та освітні ресурси** є:

- вивчення методів і засобів застосування інформаційно-комунікаційних технологій для організації навчально-пізнавальної діяльності:
- набуття умінь та навичок ефективно використовувати цифрові освітні ресурси у навчальній діяльності;
- отримання знань, умінь і набуття навичок, необхідних для використання новітніх цифрових технологій навчання в освітній діяльності;
- використання набутих знань, умінь та навичок для створення нових цифрових освітніх ресурсів;
- ознайомити з сучасними прийомами і методами використання цифрових технологій для реалізації освітніх завдань.

Тренування пам'яті. Пам'ять – головний ресурс інтелекту людини. Вона вимагає постійного тренування, але не просто шляхом багаторазового повторювання (зубріння), а осмислення інформації («занурювання» у питання). Для цього призначено ведення власноруч конспекту відео лекції, схематичне відображення матеріалу, розповідь самому собі прочитаного (в межах 40 секунд), написання випускної роботи, створення та підтримання блогу у соціальній мережі тощо. Важливе значення має режим самопідготовки.

Людина незмірно посилює інтелект, якщо робить частиною своєї натури здатність планувати свої дії, виробляти спільні правила і спосіб їх застосування до конкретної ситуації, організовувати ці правила в усвідомлену і виразність структуру, одним словом, стає «програмістом».

Не раціонально відкладати вивчення матеріалу на самий кінець, на останні дні (години) перед контрольним заходом. Слід чергувати навчання з відпочинком, регулярно харчуватися, дотримуватися режиму сну тощо.

В результаті самостійного вивчення зазначеного змістового модуля

**23**

забезпечується набуття слухачами таких компетентностей:

Б.2. Здійснення методичної роботи (здатність розробляти навчальнометодичний комплекс з виробничого навчання та виробничої практики; використовувати цифрові технології для розв'язання методичних завдань; бути здатним до інноваційної діяльності, апробації та поширення її результатів; аналізувати та використовувати позитивну педагогічну практику);

## **Результати навчання забезпечують можливість:**

- Використовувати сучасні цифрові технології і ресурси у професійній, інноваційній та дослідницькій діяльності.
- Створювати відкрите освітньо-наукове середовище, сприятливе для здобувачів освіти та спрямоване на забезпечення результатів навчання.
- Здійснювати пошук необхідної інформації з освітніх/педагогічних наук у друкованих, електронних та інших джерелах, аналізувати, систематизувати її, оцінюючи достовірність та релевантність.

## **Завдання для самостійної роботи**

Самостійна робота слухачів передбачає підготовку поглиблене вивчення навчального контенту змістового модуля за напрямками:

- 1. Цифрова грамотність як складова професійної компетентності майстра виробничого навчання.
- 2. Реалізація Національної програми цифрової грамотності шляхом впровадження Національної освітньої платформи «Дія: Цифрова освіта».
- 3. Етапи розвитку цифровізації суспільства та освіти.
- 4. E-Learning в Україні.
- 5. Міжнародні та українські освітні платформи та ресурси для самоосвіти.
- 6. Інструменти візуалізації даних: 3d моделювання, дизайн інфографіки, інтелект-карти, таймлайни в освіті, QR-коди, хмари слів.
- 7. Порівняльний аналіз доповненої (AR) та віртуальної (VR) реальностей.
- 8. Перспективи використання доповненої (AR) та віртуальної (VR) реальностей в освіті.
- 9. Перспективи використання гейміфікації в освіті.
- 10.Персональний веб-сайт як методичний інструмент в роботі педагога.
- 11.Технічні і функціональні вимоги створення е-підручників, електронних робочих зошитів та цифрові книги.
- 12.Використання е-підручників в Україні.
- 13.Принципи інформаційної безпеки. Роль захисту інформації в сучасному світі.
- 14.Основи медіаграмотності.
- 15.Стратегії і заходи протидії кібербулінгу в закладах освіти.
- 16.Законодавство України щодо захисту авторських прав.
- 17.Піратство, плагіат, несумлінна реєстрація, підроблення та зміна інформації у сучасному світі.
- 18.Електронні системи аналітики в освітньому процесі.
- 19.Комп'ютерні технології в освітніх вимірюваннях.
- 20.Електронні тести як форма контролю знань.
- 21.Веб-сервіси для проведення опитування та анкетування.
- 22.Особливості апробації педагогічних програмних засобів та її результати.
- 23.Структура педагогічних програмних засобів.
- 24.Програмно-технічні засоби дистанційного та мобільного використання ресурсів інформаційних мереж.
- 25.Характеристика програмних платформ, що використовуються в Україні для дистанційного навчання.
- 26.Інформаційно-довідкові та інформаційно-пошукові системи.
- 27.Мережеві операційні системи та хмарні сервіси MS Office 365.
- 28.Хмарні технології Google, Google-документи.
- 29.Основи безпаперової технології для організації документообігу.
- 30.Організація взаємодії людини та комп'ютера.
- 31.Людино-машинні інтерфейси. Ергономічність інтерфейсів. Санітарні норми та вимоги до обчислювальної техніки.

#### **Методи навчання**

Навчання не залежно від форми викладання (заочна чи дистанційна) передбачає використання словесних (лекція, відео лекція, розповідь, пояснення, бесіда), наочних (ілюстрація, відео фрагмент, демонстрація, спостереження) та практичних (семінарське заняття, тренувальні і творчі вправи) методів навчання.

Під час лекційних занять використовуються презентації, які поєднують словесні та наочні методи навчання, що дає можливість слухачам акумулювати знання.

Під час семінарських занять застосовуються словесні та практичні методи навчання, які спрямовані на формування у слухачів здібностей пізнання, а саме: дискусії, індивідуальна та командна форма роботи, кейси.

Самостійна робота базується на наочних та практичних методах навчання і направлена на самостійне оволодіння слухачами знаннями за темами змістового модуля.

| $N_2$<br>$\Pi/\Pi$ | Тема                                                                                                    | Вид заняття            | Години         | ПІБ викладача                |
|--------------------|----------------------------------------------------------------------------------------------------|------------------------|----------------|------------------------------|
| $\mathbf{1}$       | Цифровізація освіти                                                                                                   | Семінарські<br>заняття | $\overline{2}$ | Професор<br>Самойленко О.М., |
| $\mathbf{1}$       | $\overline{2}$                                                                                                    | 3                      | $\overline{4}$ | 5                            |
| 2                  | Електронні освітні<br>ресурси (ЕОР).<br>Системи<br>електронного<br>тестування та<br>аналітики в<br>освітньому процесі | Семінарські<br>заняття | $\overline{2}$ | Професор<br>Самойленко О.М., |
| 3                  | Цифрові технології<br>колективної<br>комунікації та основи<br>інформаційної<br>безпеки                                | Самостійна<br>робота   | $\overline{2}$ | Професор<br>Самойленко О.М., |
| $\overline{4}$     | Візуалізація<br>освітнього контенту.                                                                                  | Семінарські<br>заняття | $\overline{2}$ | Професор<br>Самойленко О.М., |
| 5                  | Інтернет речей (IoT)                                                                                                  | Інтернет-<br>лекція    | $\overline{2}$ | Професор<br>Самойленко О.М.  |

**Структура змістового модуля та форма контролю знань**

## **Політика змістового модуля**

*Політика щодо відвідування.* Відвідування лекцій та семінарських онлайн занять є обов'язковим. За відвідування 1 лекції / 1 семінарського

заняття нараховується 1 бал. За об'єктивних причин (наприклад, хвороба, міжнародне стажування) навчання може відбуватись дистанційно із погодженням викладача, у цьому випадку за відвідування лекційних та семінарських занять бали нараховуються за результатами тестування по темі лекції / семінарського заняття.

*Політика щодо дедлайнів та перескладання.* Роботи, які здаються із порушенням термінів без поважних причин, оцінюються на нижчу оцінку (семінарське заняття – 2 бали; самостійна робота – 3 бали). Перескладання змістових модулів відбувається із дозволу навчальної частини за наявності поважних причин (наприклад, хвороба, міжнародне стажування).

*Політика щодо академічної доброчесності.* Усі письмові роботи перевіряються на наявність плагіату і допускаються до захисту із коректними текстовими запозиченнями не більше 25 %. Списування під час підсумкового контролю та заліку заборонене (в т.ч. із використанням мобільних пристроїв). Мобільні пристрої дозволяється використовувати лише під час он-лайн тестування. При виявлені у матеріалах курсу помилок, у тому числі описок, некоректного подання ілюстрацій, тощо, слухачі отримують заохочувальні бали – 0,2 бали за кожну помилку. Для цього необхідно на електронну адресу викладача надіслати наступну інформацію: назва документу в якому зроблено помилку, сторінка та абзац (номер таблиці / номер рисунку) де знаходиться ця помилка, опис помилки та вірний правопис / значення. За плагіат та некоректну поведінку, у тому числі запізнення) знімаються штрафні бали. За плагіат – 25 балів; некоректну поведінку від 0,2 балів до 5 балів включно.

#### **Система оцінювання навчальних досягнень**

Навчальна дисципліна оцінюється за 100-бальною шкалою по видам навчальної діяльності.

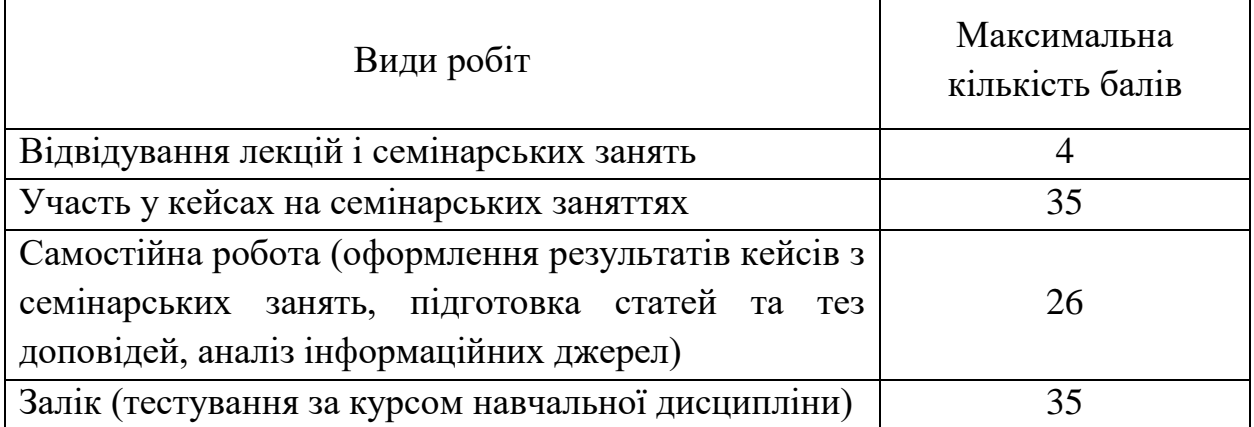

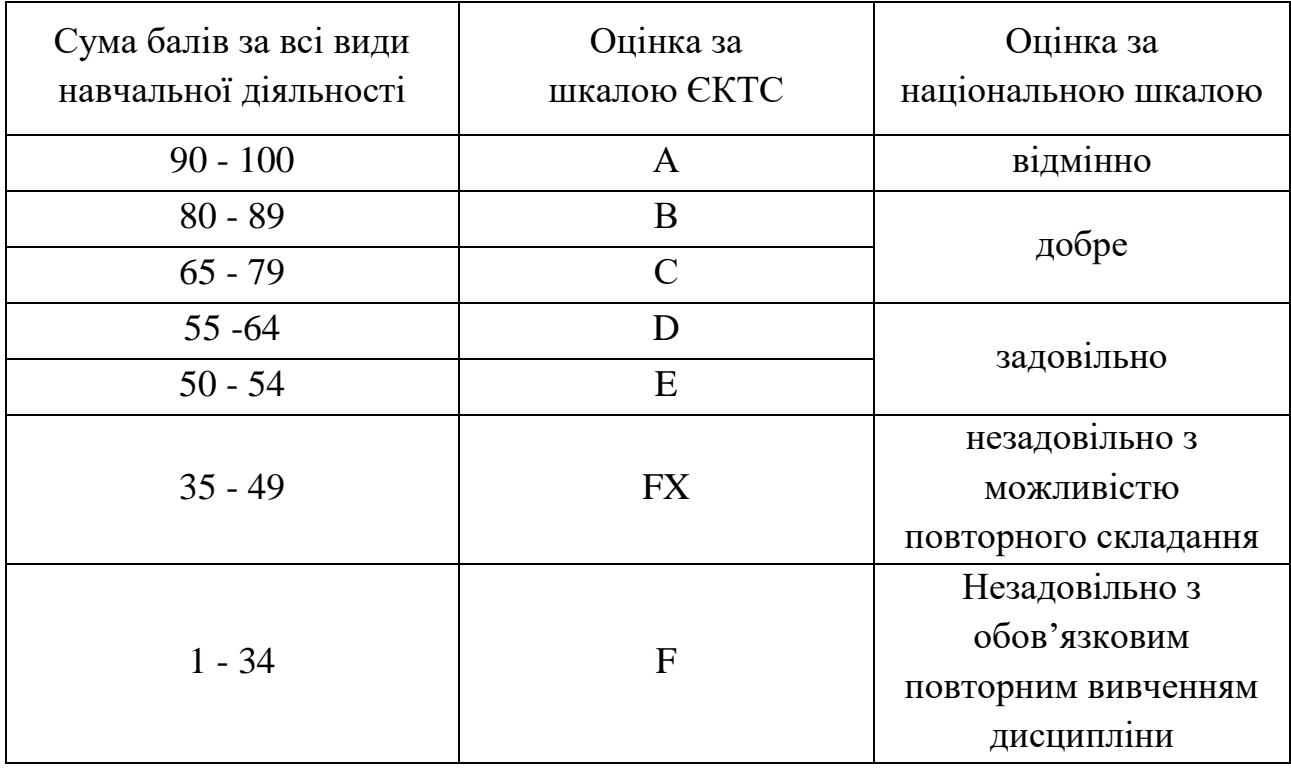

## Шкала оцінювання

## **Методичні видання кафедри з дисципліни, розміщені у Репозитарії БІНПО**

- 1. Опорний конспект лекцій для вивчення навчальної дисципліни (в електронній формі, розміщений на платформі Moodle).
- 2. Тестові завдання для самоперевірки знань здобувачів (в електронній формі, розміщені на платформі Moodle).
- 3. Тестові завдання для поточного (модульного) контролю знань з начальної дисципліни та підсумкового контролю знань за результатами вивчення навчальної дисципліни(в електронній формі, розміщені на платформі Moodle).
- 4. Методичні рекомендації для виконання практичних, семінарських занять з навчальної дисципліни (в електронній формі, розміщені в репозитарії БІНПО).
- 5. Методичні рекомендації для самостійної та індивідуальної роботи з навчальної дисципліни (в електронній формі, розміщені в репозитарії БІНПО).
- 6. Методичні вказівки до виконання контрольних робіт з навчальної дисципліни для магістрів заочної форми навчання (в електронній формі, розміщені в репозитарії БІНПО).
- 7. Електронний навчально методичний курс (ЕНМК): [Білоцерківський ІНПО](https://profosvita.org/course/index.php?categoryid=152)
- 8. [Кафедра технологій навчання, охорони праці та дизайну.](https://profosvita.org/course/index.php?categoryid=155)
- 9. [Персональний веб-ресурс Самойленка Олександра Миколайовича:](https://profosvita.org/course/index.php?categoryid=209) [Цифрова](https://profosvita.org/course/view.php?id=727) грамотність та освітні ресурси <https://profosvita.org/course/view.php?id=179>

## **Список літератури Основна:**

- 1. Грядуща В.В. Візуалізація освітнього контенту в умовах дистанційної освіти. Інформаційно-ресурсне забезпечення освітнього процесу в умовах діджиталізації суспільства: міжн. наук.-практ. конф. Київ (11 листопада 2020 р.). ДУ «Науково-методичний центр вищої та фахової передвищої освіти» МОН України, 2020.
- 2. Грядуща В.В. Використання вебінарів в освіті. Наукові теорії сьогодення та перспективи розвитку наукової думки: матер. міжнар. наук. конф., 11 жовтня, 2019 р. К.: МЦНД. Т.2. С.102-103.
- 3. Грядуща В.В. Огляд програмних засобів та вебінарних платформ для організації дистанційного навчання в синхронному режимі. Scientific Collection «InterConf», (28): with the Proceedings of the 6th International Scientific and Practical Conference «Challenges in Science of Nowadays» (September 6-8, 2020). Washington, USA: EnDeavours Publisher, 2020. С.19- 22.
- 4. Грядуща В.В. Соціальні мережі та освіта. Сучасний рух науки: тези доп. VIII міжнар. наук.-практ. інтернет-конф., 3-4 жовтня 2019 р. Дніпро, 2019. Т.1. С. 489-493.
- 5. Денисова А.В. Грядуща В.В. Спецкурс «Хмарні технології в освіті» як чинник розвитку цифрової компетентності педагогічних працівників  $3\Pi(\Pi T)$ О. Proceedings of the 8th Internationalscientific and practical conference. Barca Academy Publishing. Madrid, Spain. 2021. Pp. 232-238. URL: https://sci-conf.com.ua/viiimezhdunarodnaya-nauchno-prakticheskaya- konferentsiya-results-of-modernscientific-research-and-development-17-19- oktyabrya-2021-goda-madridispaniya-arhiv/
- 6. Карташова, Л.А., Чхало О.М. Створення персонального навчального середовища: застосування відкритого й загальнодоступного webінструментарію. Комп'ютер у школі та сім'ї. 2017. № 4. С. 19–24.
- 7. Морзе Н.В., Базелюк О.В., Воротніков І.П. та інш. Опис цифрової компетентності педагогічного працівника. Open educational e-environment

of modern University: Special Edition, 2019. URL: https://openedu. kubg.edu.ua/journal /index.php/openedu /article/view/263#.XY2zm0YzaUk.

8. Цифрова компетентність сучасного вчителя нової української школи: зб.тез доповідей учасників всеукр.наук.-практ.семінару (Київ, 12 березня 2019 р.) / за заг.ред., О.В.Овчарук. Київ.: Інститут інформаційних технологій і засобів навчання НАПН України: Київ, 2019 108 с.

### **Додаткова:**

- 1. Грядуща В.В., Денисова А.В. Цифровізація як структурний складник інноваційних моделей підвищення кваліфікації педагогів професійної освіти. Інноваційна педагогіка: Теорія і методика професійної освіти. №34. 2021. С. 54-61.
- 2. Грядуща В.В., Шевченко М.П. Використання цифрових технологій при управлінні закладом дошкільної освіти. Інноваційна педагогіка. № 21. Т.3. 2020. С. 164-168.
- 3. Griadushcha V. The applying of digital technologies in innovative models of continuing professional education. Scientific Collection «InterConf», (49): with the Proceedings of the 2nd International Scientific and Practical Conference «Theory and Practice of Science: Key Aspects» (April 7-8, 2021). Rome, Italy: Dana, 2021. P.189-195. (DOI 10.51582/interconf.7-8.04.2021.017.

## **Нормативно-правова література:**

- 1. Закон України «Про охорону прав на винаходи і корисні моделі» [Електронний ресурс]. Режим доступу.: http://zakon2.rada.gov.ua.
- 2. Закон України «Про охорону прав на промислові зразки» [Електронний ресурс].Режим доступу.: http://zakon2.rada.gov.ua.
- 3. Закон України «Про охорону прав на знаки для товарів і послуг» [Електронний ресурс]. Режим доступу.: http://zakon2.rada.gov.ua.
- 4. Розпорядження КМУ від 17 січня 2018 р. № 67-р «Про схвалення Концепції розвитку цифрової економіки та суспільства України на 2018-2020 роки та затвердження плану заходів щодо її реалізації»
- 5. Положення про електронні освітні ресурси / Наказ Міністерства освіти і науки, молоді та спорту України 01.10.2012 № 1060 [Електронний ресурс] URL: http://zakon4.rada.gov.ua/laws/show/z1695-12
- 6. Digital Education Action Plan (2021-2027) / European Commission. 2021. URL: https://ec.europa.eu/education/education-in-the-eu/digital-education-actionplan\_en.
- 7. Концепція цифрової трансформації освіти і науки: МОН запрошує до громадського обговорення / МОН України. 2021. URL: https://mon.gov.ua/ua/news/koncepciya-cifrovoyi-transformaciyi-osviti-i-naukimon-zaproshuye-do-gromadskogo-obgovorennya.
- 8. Мінцифри оприлюднює Рамку цифрової компетентності для громадян. Урядовий портал. 30 березня 2021 р. / МЦТ України. 2021. URL: https://www.kmu.gov.ua/news/mincifri-oprilyudnyuye-ramku-cifrovoyikompetentnosti-dlya-gromadyan.

## **Інформаційні ресурси:**

- 1. Бібліотека з оцінювання та інструментів та методів формування навичок та компетентностей (Демо-доступ)[Електронний ресурс]. Режим доступу:http://educate.intel.com/ASSESSING-DEMO/PersonalLibraryPage.aspx?channel=uk-UA&tid=ap
- 2. Національна онлайн-платформа з цифрової грамотності. Режим доступу: https://osvita.diia.gov.ua/testing
- 3. Міністерство освіти та науки України: веб-сторінка. Режим доступу: https://mon.gov.ua/ua
- 4. Музей "Iсторiя розвитку iнформацiйних технологiй в Українi". Режим доступу: http://www.icfcst.kiev.ua/MUSEUM/museum-map\_u.html
- 5. Презентація "Google glasse".Режим доступу: http://svitppt.com.ua/angliyskamova/google-glasse.html
- 6. Програма Іntel® «Навчання для майбутнього» // [Електронний ресурс]. Режим доступу:<http://iteach.com.ua/>

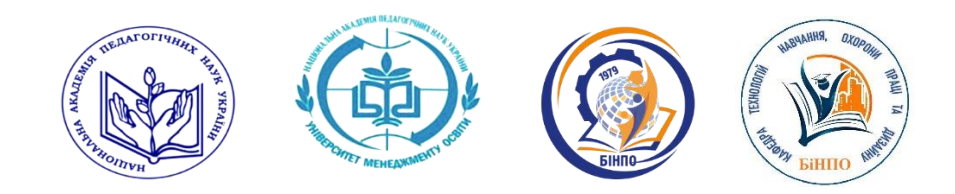

**НАЦІОНАЛЬНА АКАДЕМІЯ ПЕДАГОГІЧНИХ НАУК УКРАЇНИ ДЗВО «УНІВЕРСИТЕТ МЕНЕДЖМЕНТУ ОСВІТИ» БІЛОЦЕРКІВСЬКИЙ ІНСТИТУТ НЕПЕРЕРВНОЇ ПРОФЕСІЙНОЇ ОСВІТИ**

# **ТЕОРЕТИЧНІ ТА МЕТОДИЧНІ ЗАСАДИ САМОСТІЙНОЇ РОБОТИ З ЦИФРОВОЇ ГРАМОТНОСТІ НА КУРСАХ ПІДВИЩЕННЯ КВАЛІФІКАЦІЇ МАЙСТРІВ ВИРОБНИЧОГО НАВЧАННЯ ЗАКЛАДІВ ПРОФЕСІЙНОЇ ОСВІТИ**

# **Навчально-методичний посібник до змістового модулю** *5.3 Цифрова грамотність та освітні ресурси*

«Розвиток фахової компетентності майстрів виробничого навчання закладів професійної освіти в умовах цифрових освітніх ресурсів»

Напрям: педагогічні працівники закладів освіти галузі знань: 01 Освіта

Білоцерківський інститут неперервної професійної освіти м. Біла Церква, вул. Леваневського 52/4 **Кафедра технологій навчання, охорони праці та дизайну E-mail: [tnoptad@ukr.net](mailto:tnoptad@ukr.net)**